## Snippets

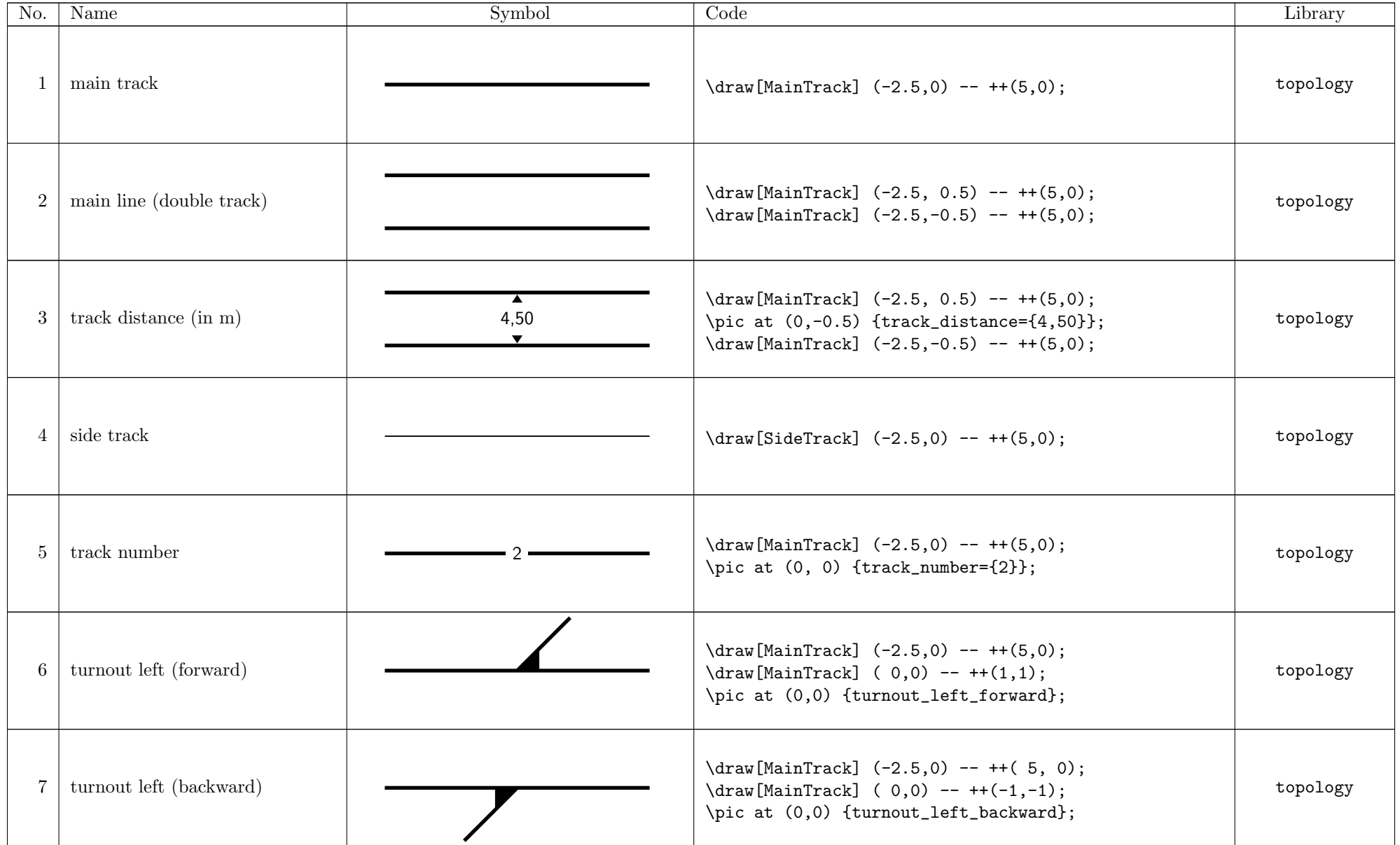

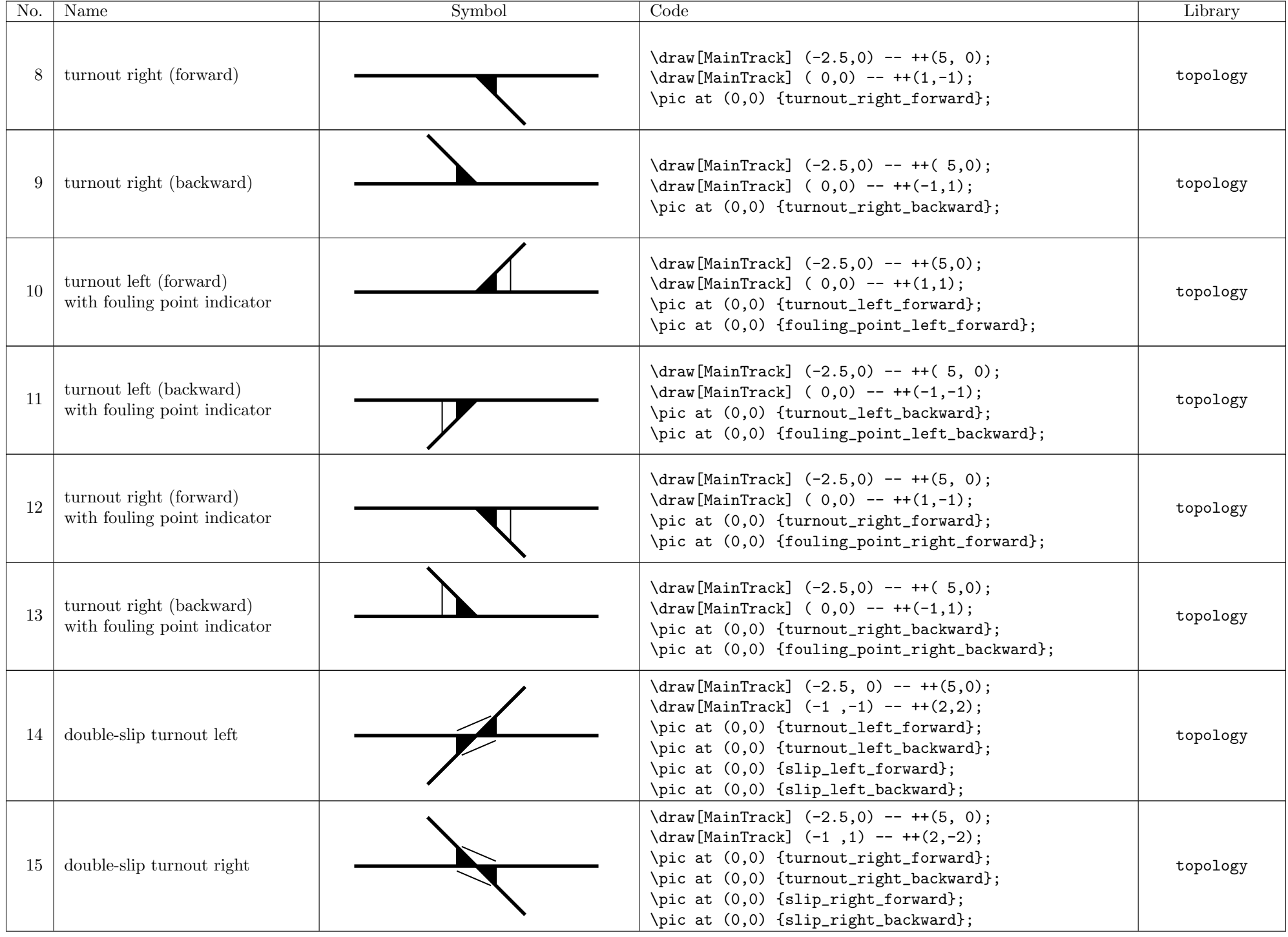

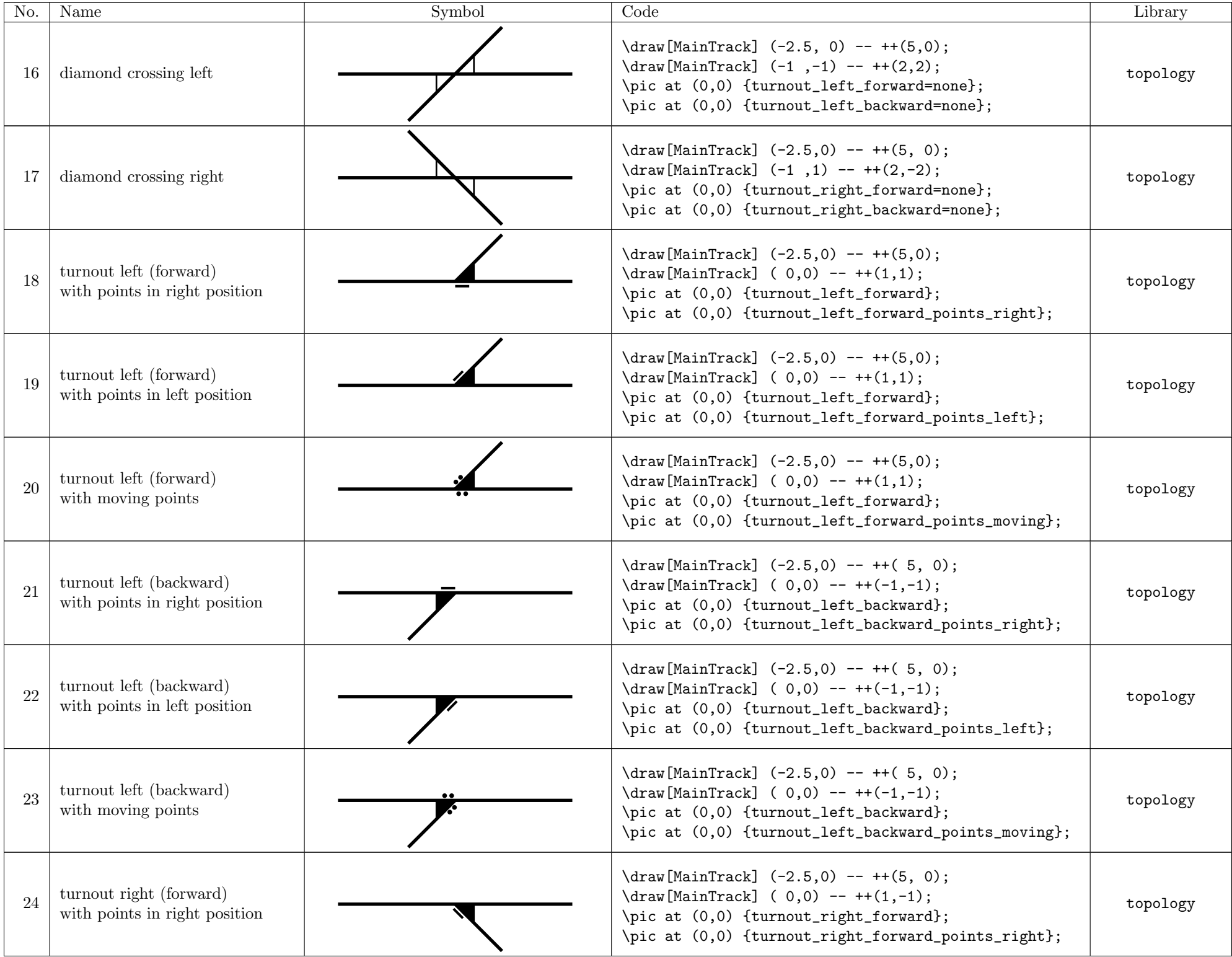

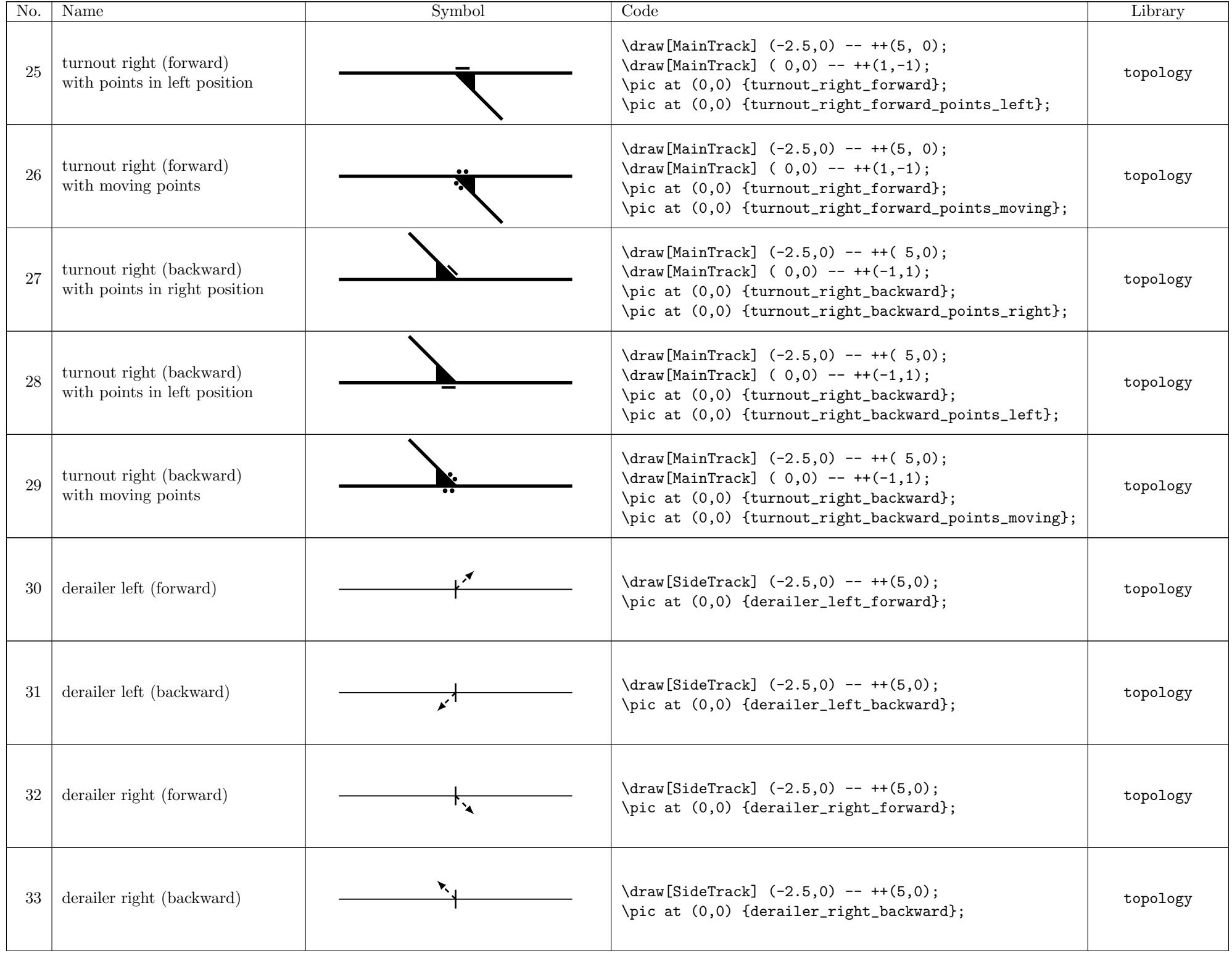

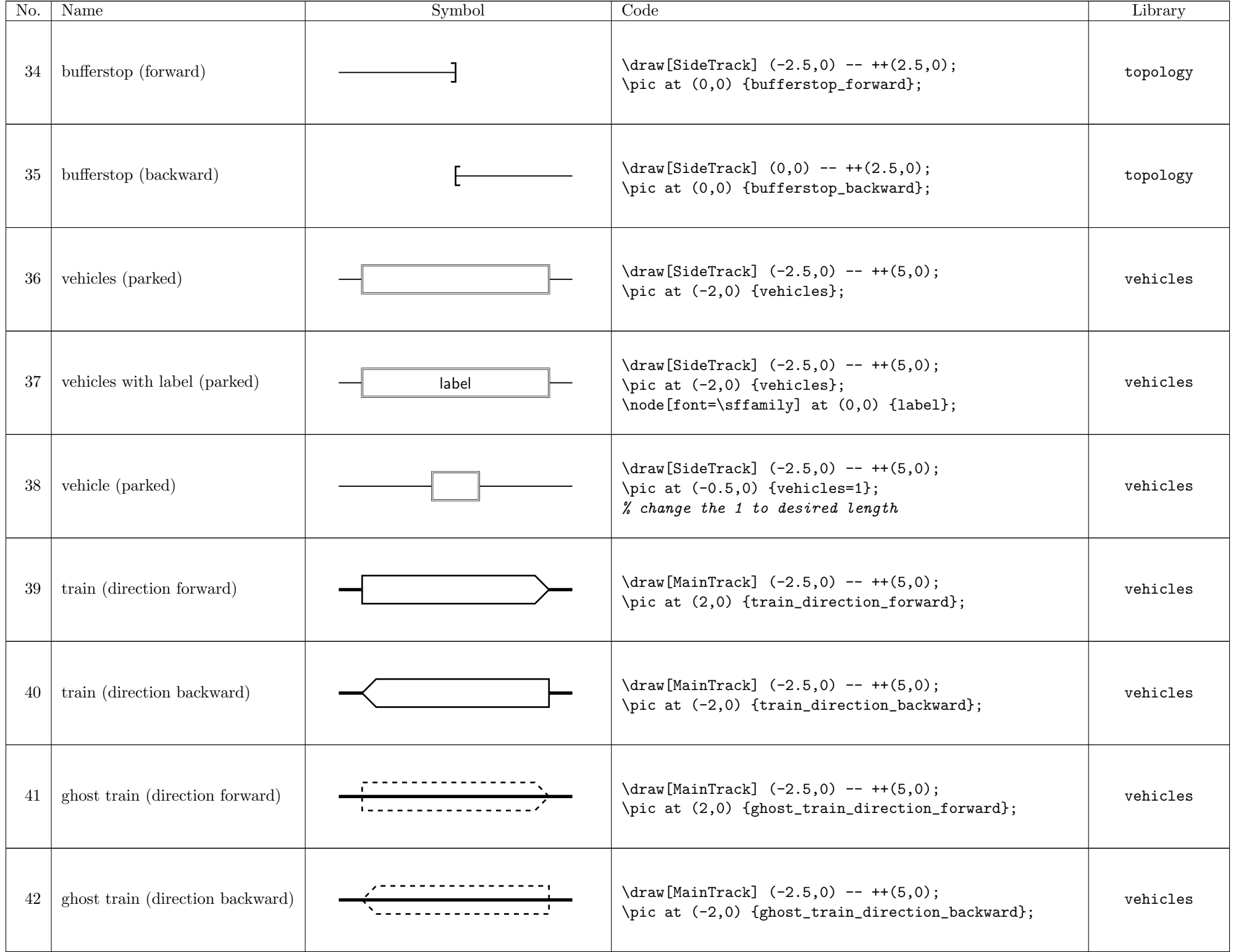

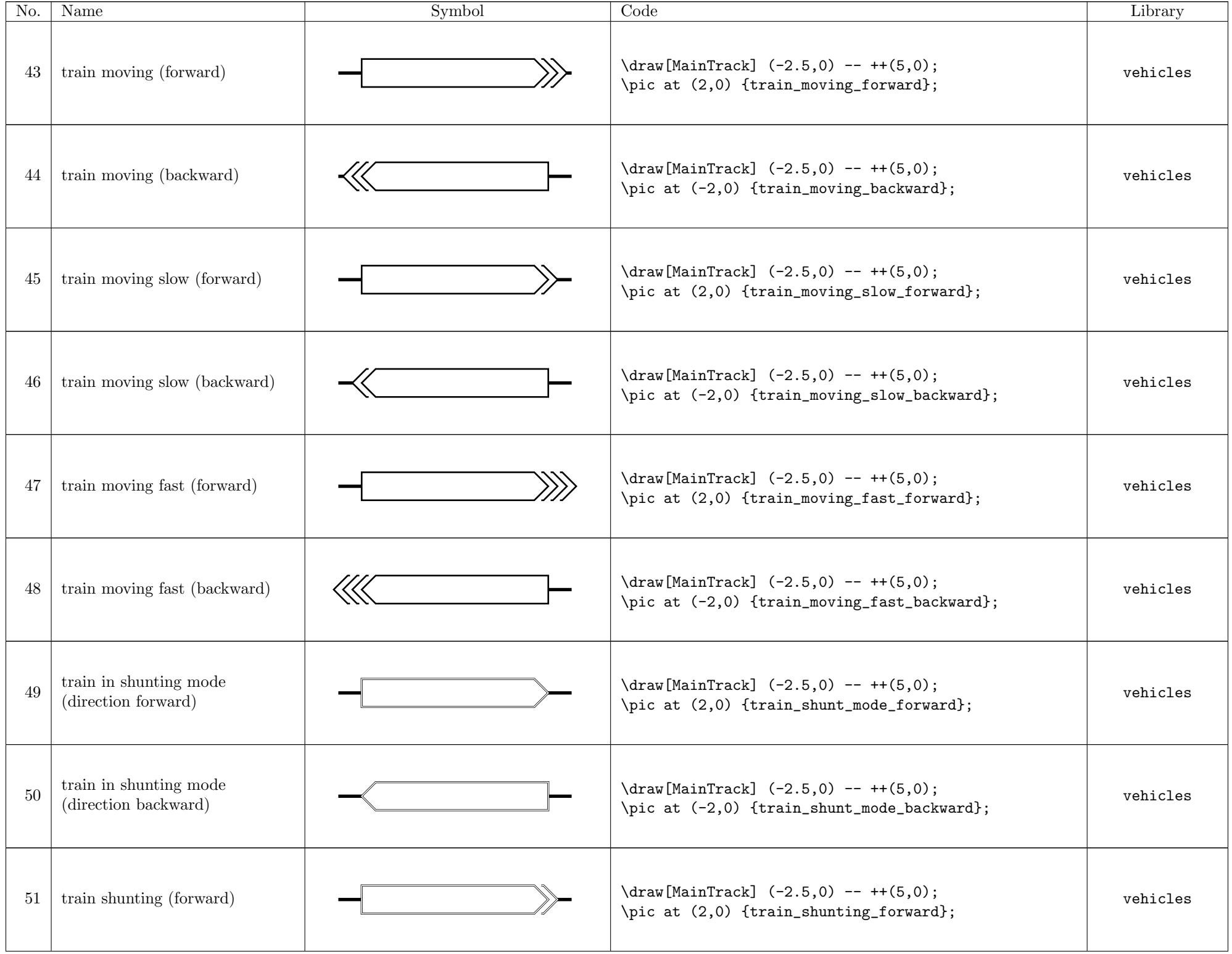

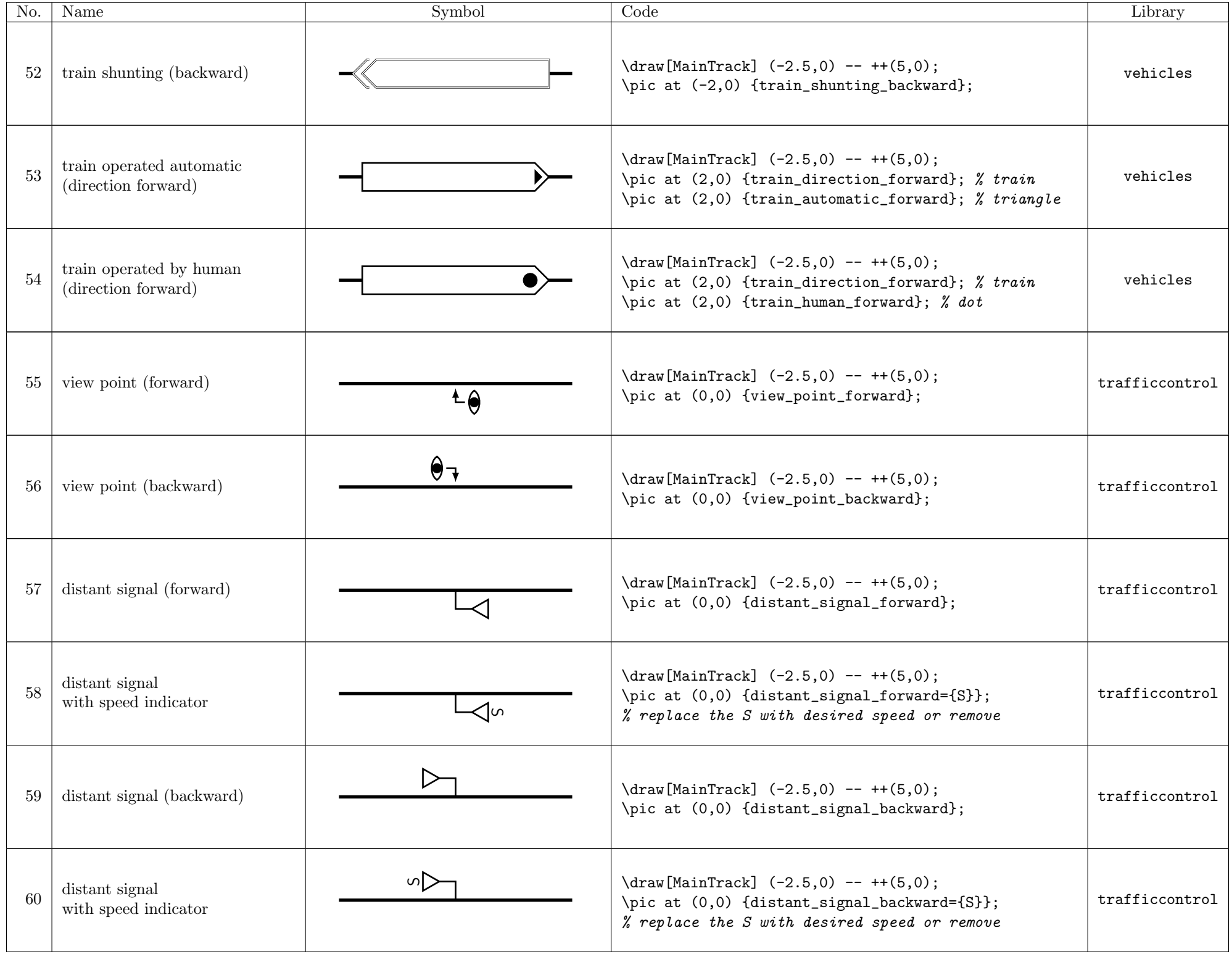

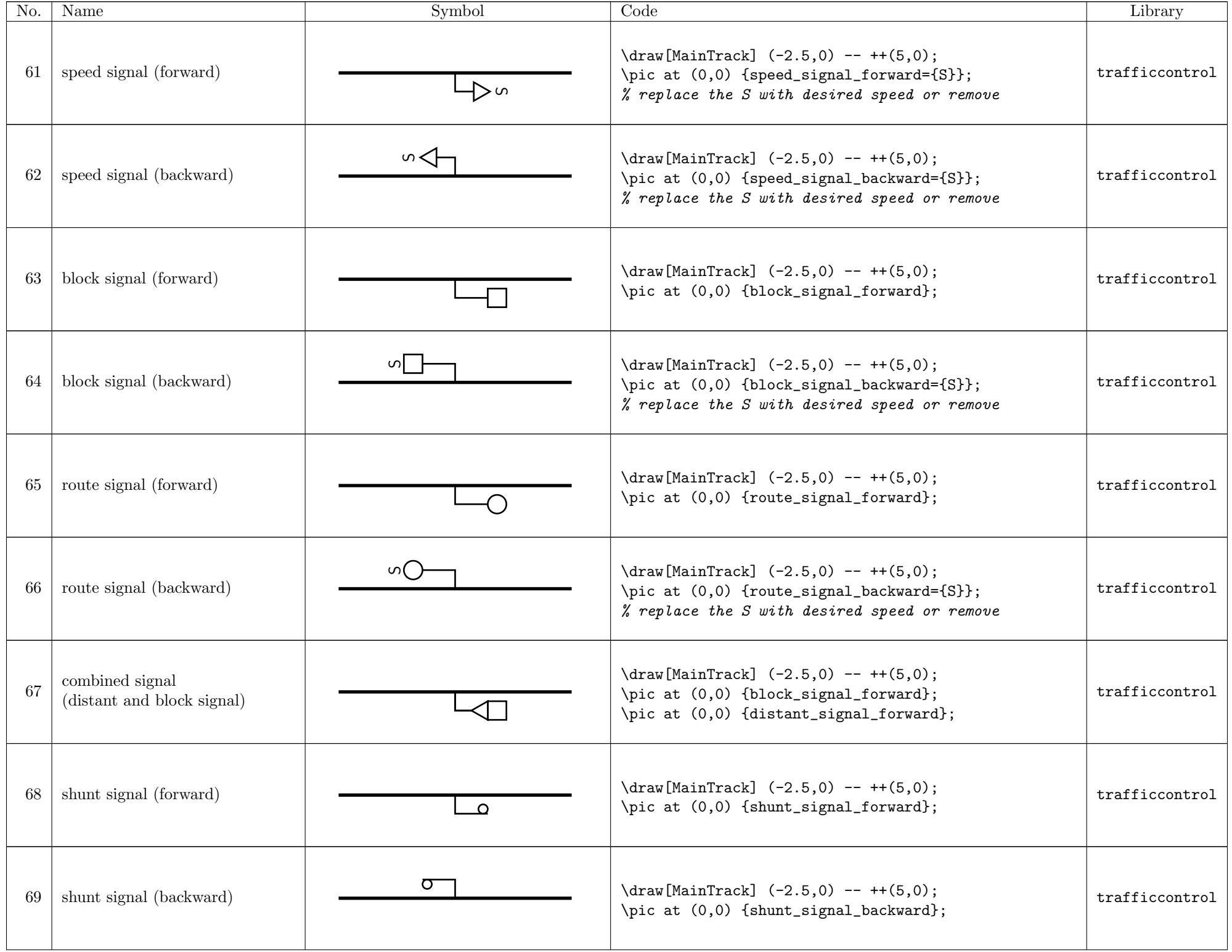

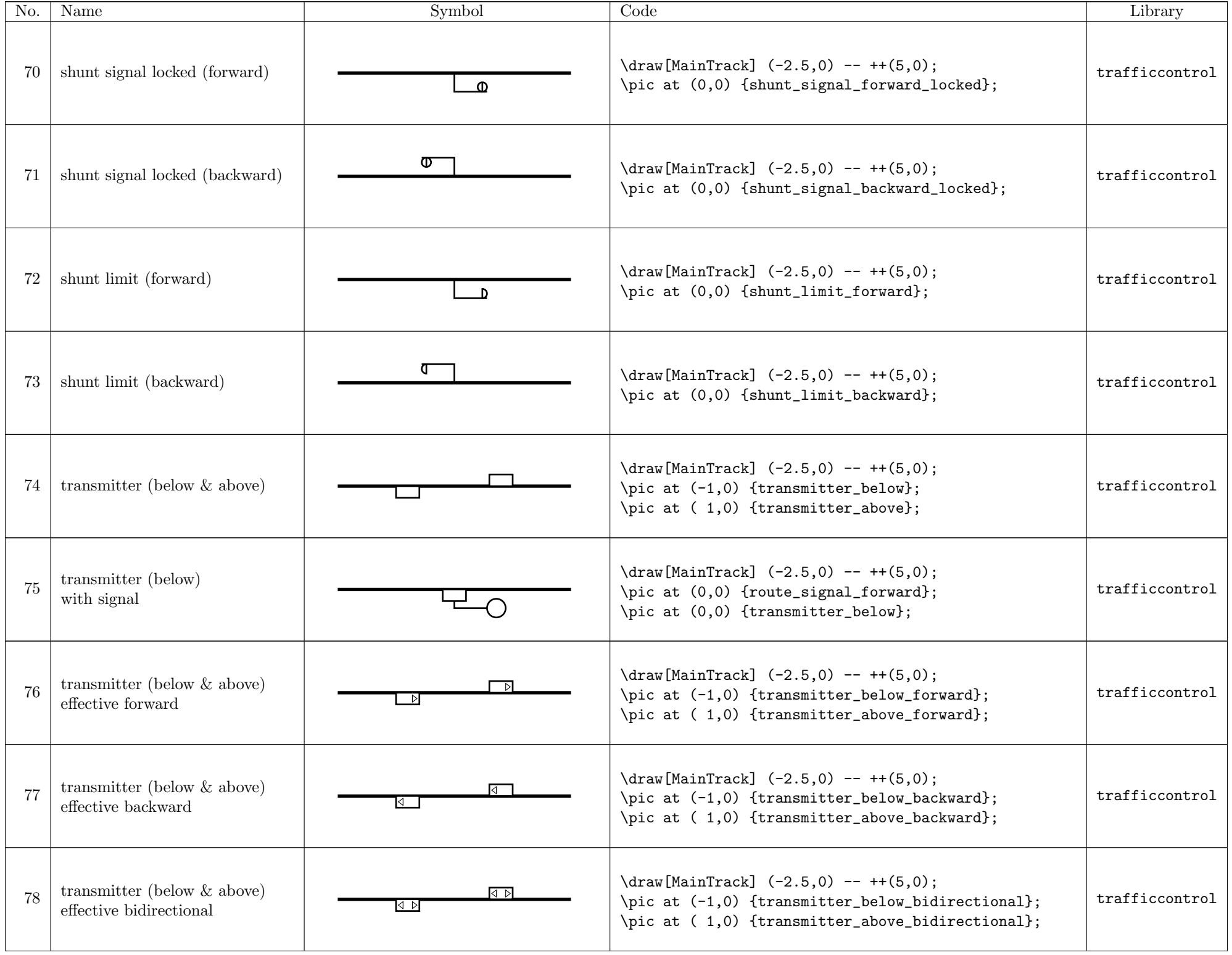

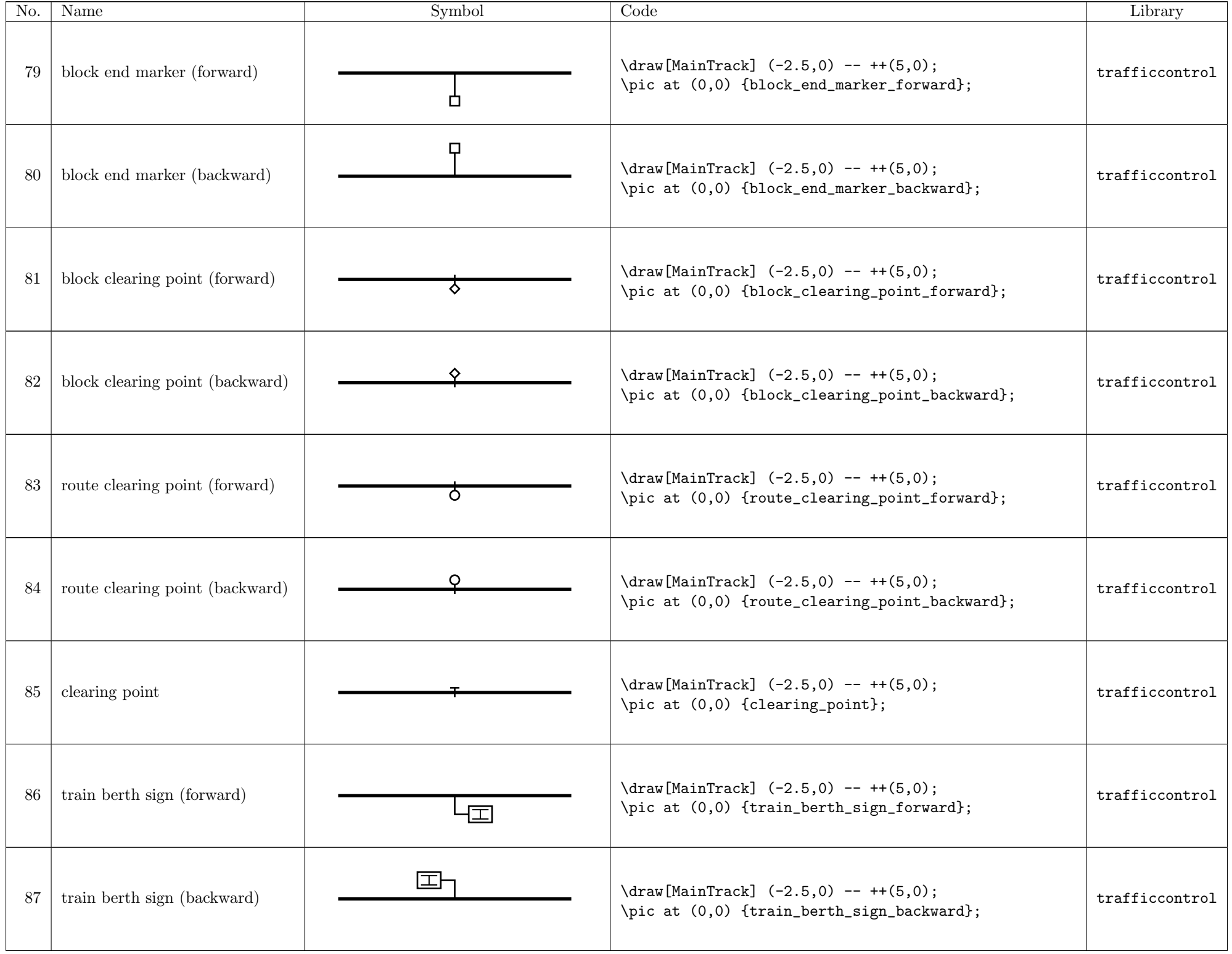

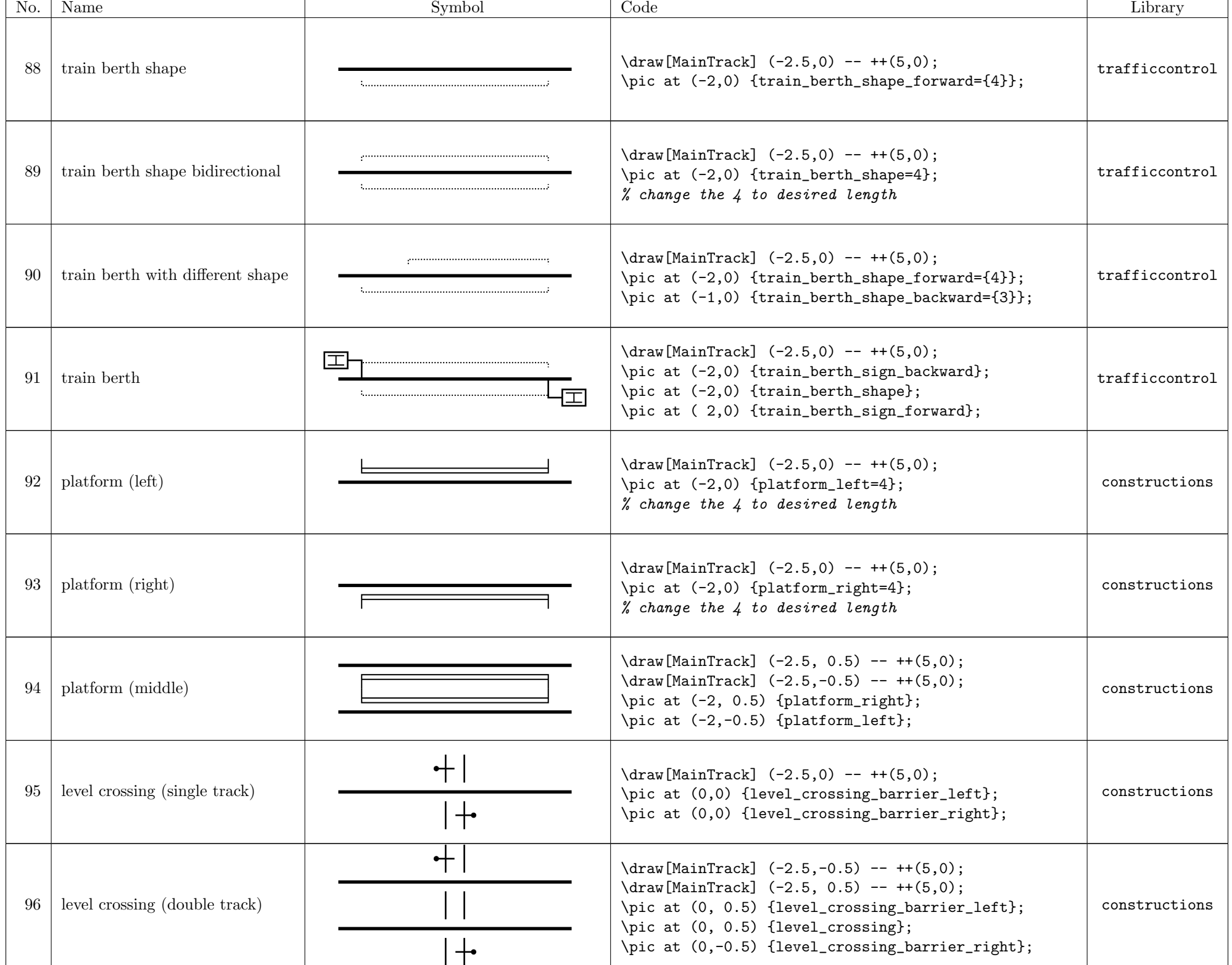

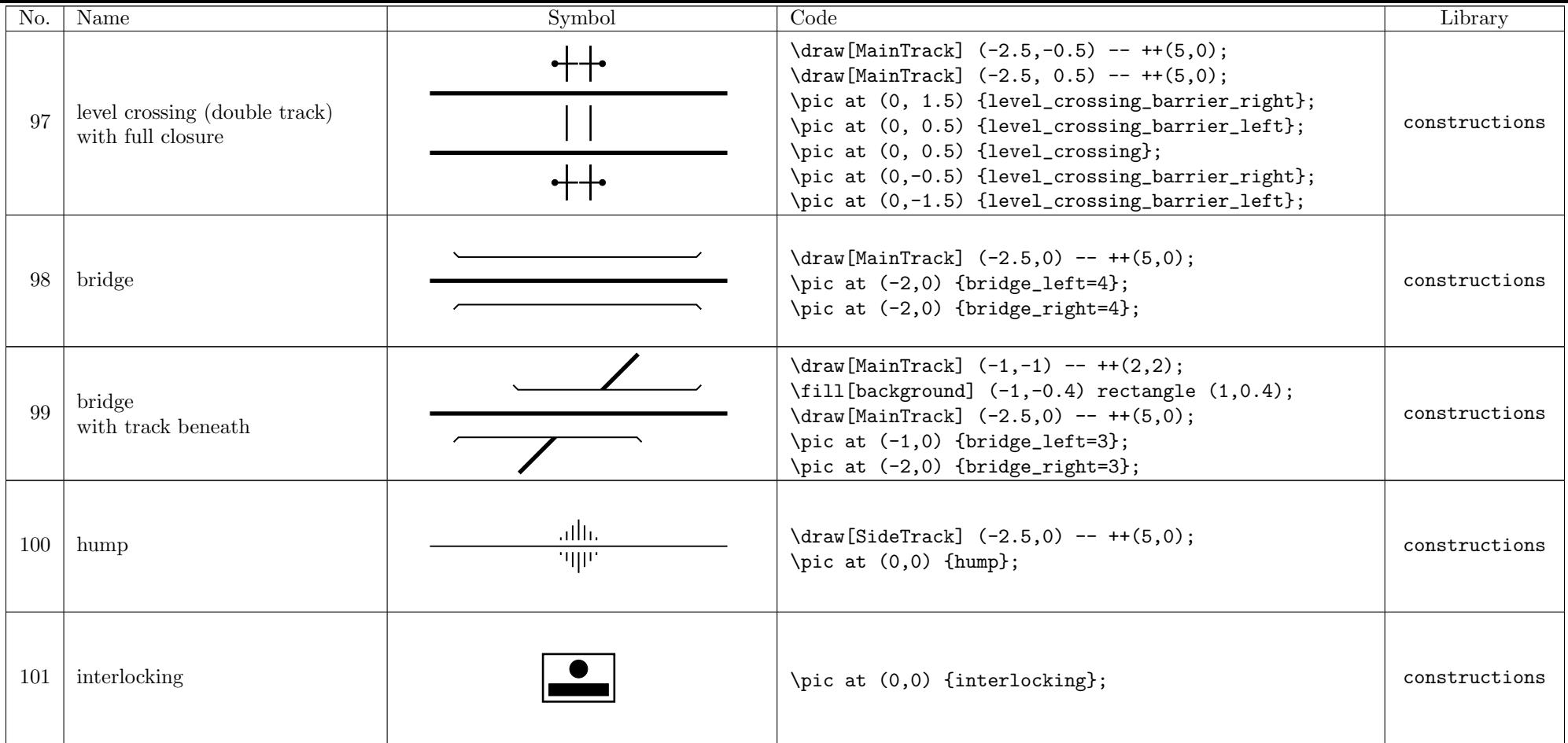